Elektrotehnički fakultet u Beogradu Katedra za računarsku tehniku i informatiku

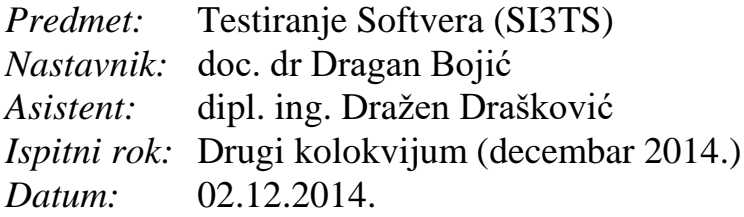

*Kandidat\* :* \_\_\_\_\_\_\_\_\_\_\_\_\_\_\_\_\_\_\_\_\_\_\_\_\_\_\_\_\_\_\_\_\_\_\_\_\_\_\_\_\_\_\_\_\_\_\_\_\_\_\_\_\_\_\_\_\_\_\_\_\_\_\_

*Broj indeksa\* :* \_\_\_\_\_\_\_\_\_\_\_\_\_\_\_\_ *E-mail\*: \_\_\_\_\_\_\_\_\_\_\_\_\_\_\_\_\_\_\_\_\_\_\_\_\_\_\_\_\_\_\_\_\_\_\_\_\_\_\_*

*Kolokvijum traje 2 sata, prvih sat vremena nije dozvoljeno napuštanje kolokvijuma. Upotreba literature nije dozvoljena.*

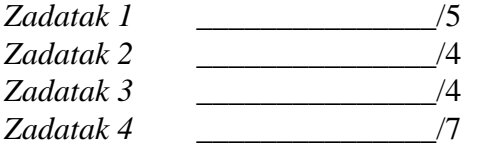

**Ukupno na kolokvijumu:** \_\_\_\_\_\_\_\_\_\_\_\_\_\_\_\_\_\_\_/20

**Napomena:** Ukoliko u zadatku nešto nije dovoljno precizno definisano, student treba da uvede razumnu pretpostavku, da je uokviri (da bi se lakše prepoznala prilikom ocenjivanja) i da nastavi da izgrađuje preostali deo svog odgovora na temeljima uvedene pretpostavke. Kod pitanja koja imaju ponuđene odgovore treba **samo zaokružiti** jedan odgovor. Na ostala pitanja odgovarati **čitko i precizno**.

\* popunjava student. 1. [5]

a) Odrediti in, out, gen i kill skupove za osnovne blokove sa donjeg grafa. b) Odrediti DU lance za donji graf na osnovu informacija dobijenih pod a).

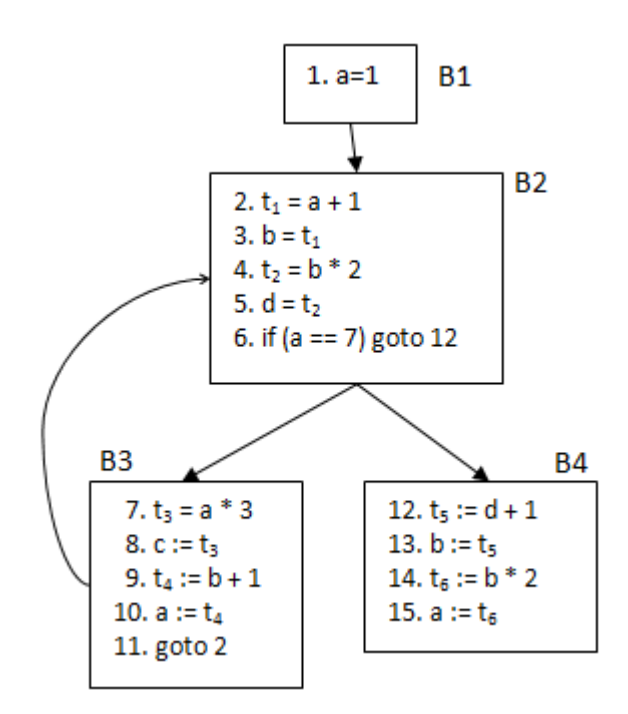

Odgovor:

2. [4] Na slici je prikazana veb stranica koja korisniku na osnovu unetih podataka prikazuje vrstu jakne koju treba da obuče na osnovu vremenskih podataka, koje korisnik unosi. Metodom testiranja svih parova (*all-pairs*) napisati test primere i ukratko objasniti prednosti i nedostatke tog metoda testiranja.

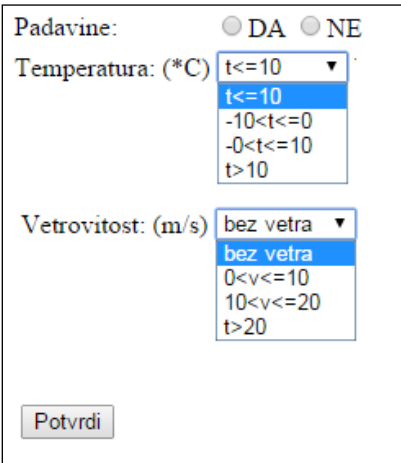

Odgovor:

3. [4] Neka je data funkcija u prog. jeziku Java sa 5 argumenata.

```
 public boolean greska(int a){
     if(a==0) return false;
      else 
          return true;
  }
  public int funkcija(int a, int b, int c, int d, float e){
     if(a==0) return 0;
      int x=0;
     if((a==b)||((c==d) & g g reska(a)))x=1;e=1/x;return (int)e;
  }
```
Napisati minimalan skup test primera za pokrivanje sledećih vrsta testiranja belom kutijom:

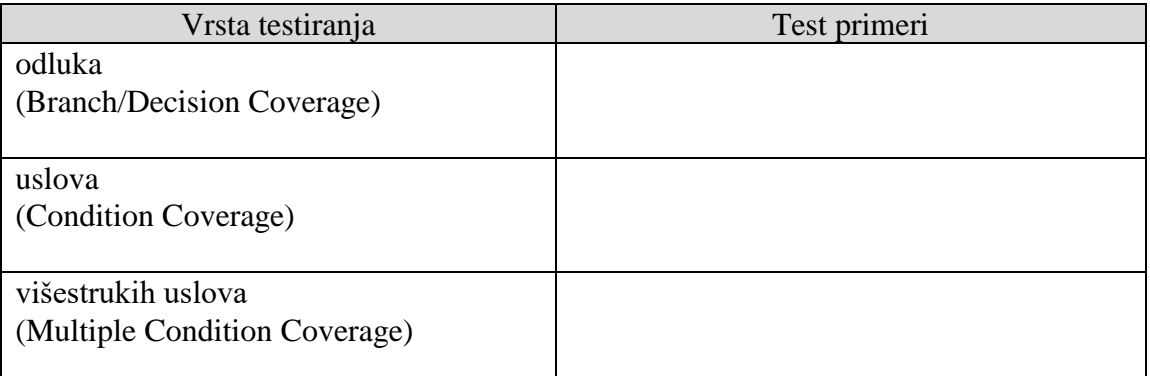

4. [7] Dati su delovi implementacija klasa za sortiranje: apstraktne klase *AbstractSort* i klase koja je iz nje izvedena, *QuickSort*:

```
abstract class AbstractSort{
     int v[];
     public AbstractSort(int nDim){
           v = new int[nlim];for (int i = 0; i<nDim; i++)
                v[i] = 0;}
     public void setVector(int nVector[]){
           for (int i=0; i<nVector.length; i++){
                v[i] = nVector[i];
           }
     }
     public void swap(int i, int j){
           int tmp;
           tmp = v[i];v[i] = v[j];v[j] = tmp;}
abstract public void sort();
     ...
}
```

```
class QuickSort extends AbstractSort
{
    public QuickSort(int nDim)
    {
          super(nDim);
    }
    private void quick(int low, int high) {
          int i = low, j = high;
          if(high<0)return;
          int pivot = v[low + (high-low)/2];while (i < j) {
                while (v[i] < pivot) {
                      i++;}
                while (v[j] > pivot) {
                      j--;}
                if (i \leq j) {
                      swap(i, j);i++;j--;}
          }
          if (\text{low} < i)quick(low, j);
          if (i < high)
                quick(i, high);
    }
    public void sort()
    {
          quick(0, v.length-1);
    }
}
```
a) [3] Napisati test primere koji uspešno testiraju petlje u metodi *quick(int,int)*. Za svaki test potrebno je definisati dužinu niza celih brojeva i sve elemente niza.

b) [3] Primeniti mutacioni operator ROR koji zamenjuje relacioni operator u petljama WHILE drugim relacionim operatorima i napisati mutacioni skor za test primere definisane pod a). Koristiti samo mutante prvog reda.

c) [1] Koliki je mutacioni skor ukoliko u metodi *quick(int,int)* primenimo operator kojim izraz x-- mutira u  $x++i$  --x?